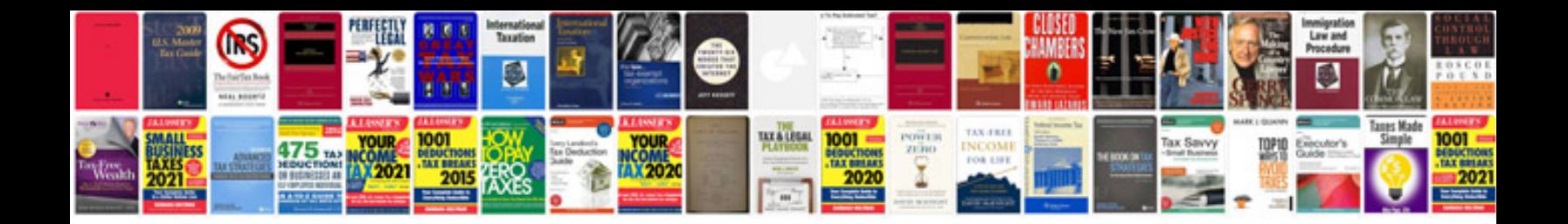

**Jaguar x type owners manual**

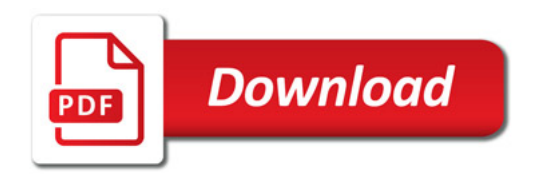

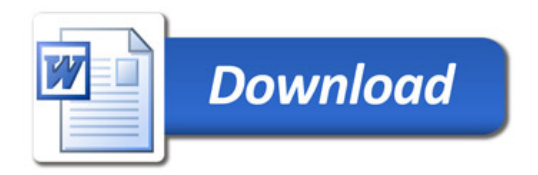